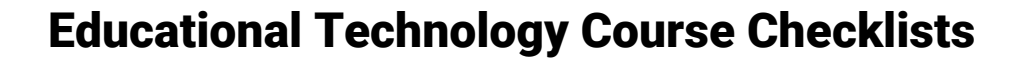

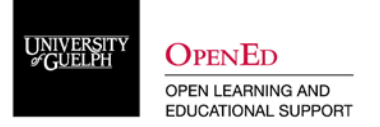

A good checklist ensures that you are keeping track of all of the items requiring technology that can have a big impact on your remote teaching and students' learning, the little details that can easily get lost in all of the big actions required to transition your face-to-face course to remote delivery. The following *"Get Ready"*, *"Confirm You're Ready"*, and *"Keep Ready"* checklist approach will help you keep track of all assets (videos, lecture files, resources, *etc.,*), activities (group work, assignments, labs or simulations, *etc.,*), and assessments that you might want to implement in your course. This is by no means an exhaustive checklist, but it is a good place to start.

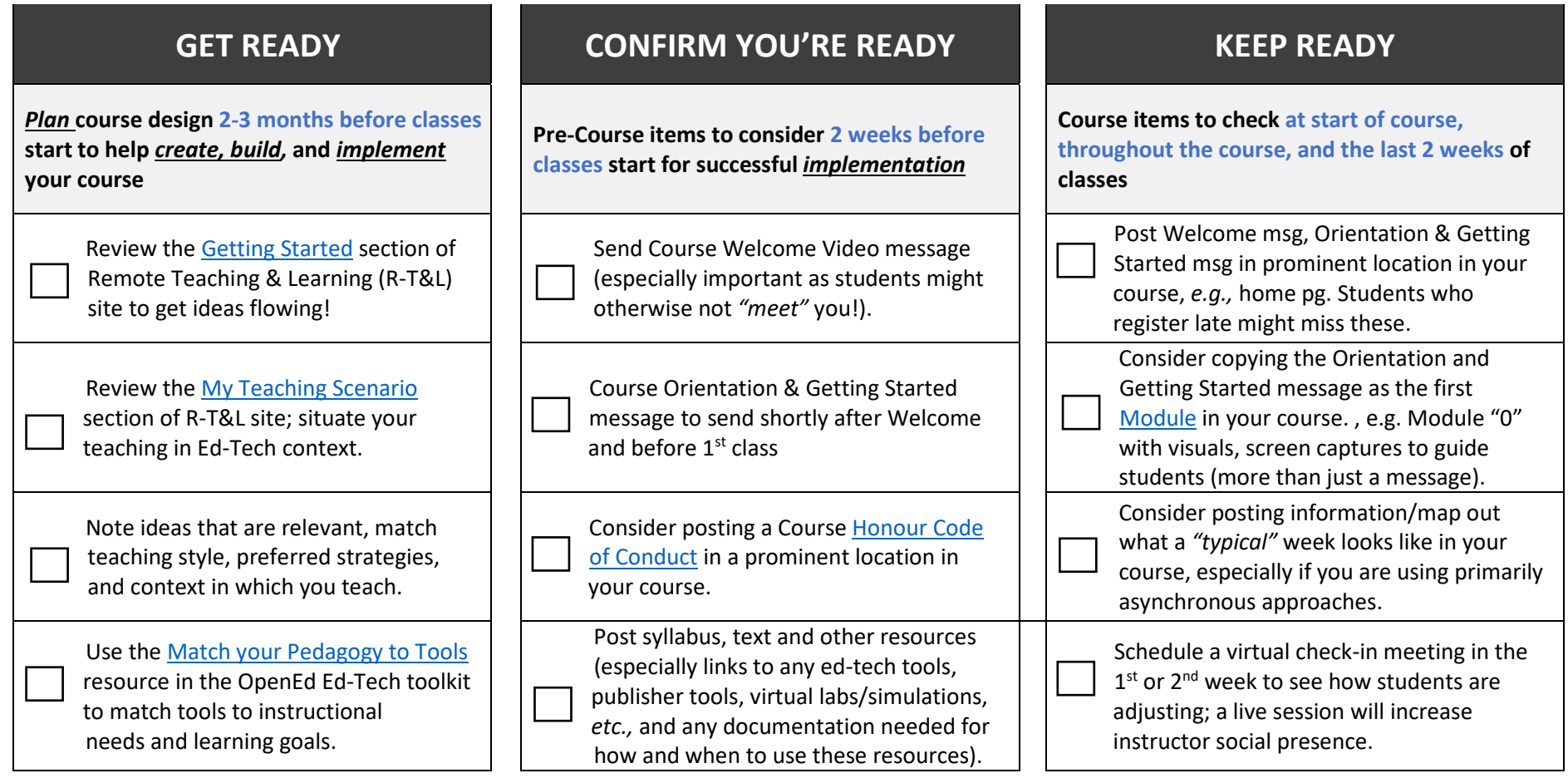

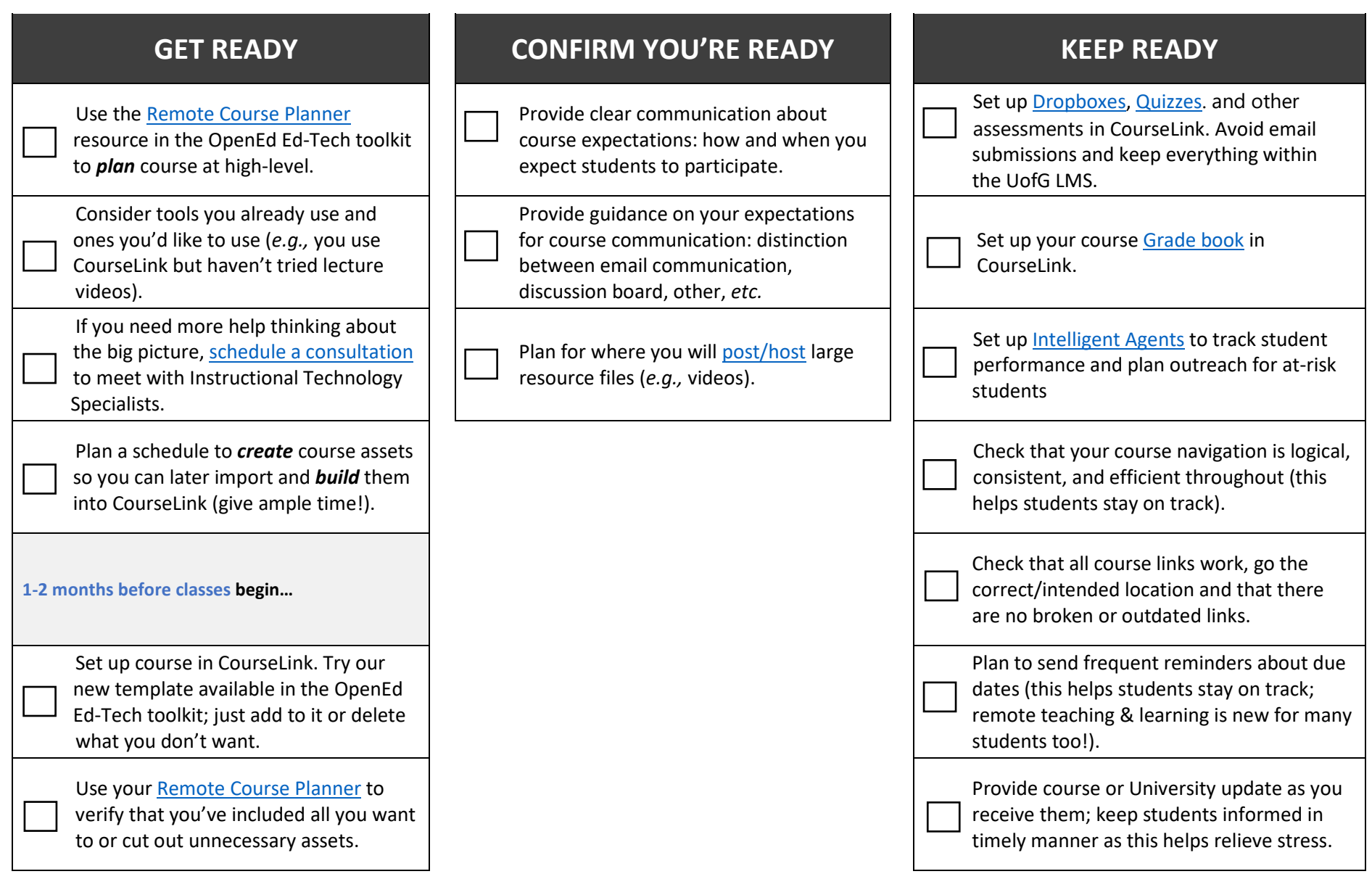

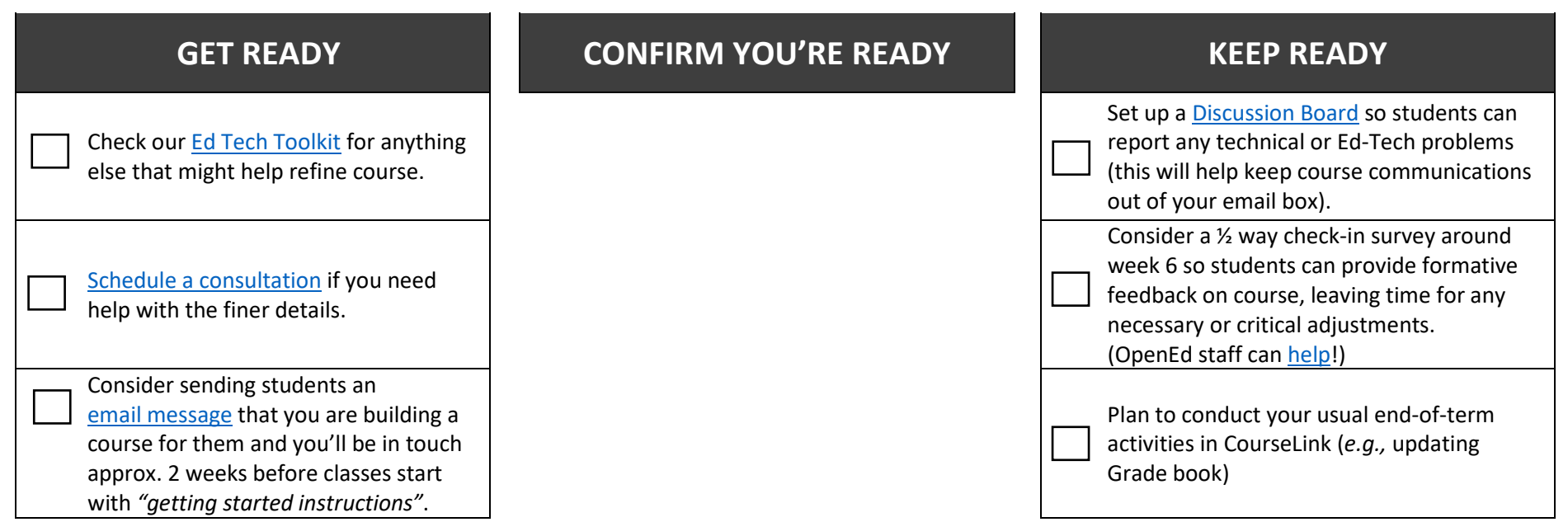

Use these checklists for course specific and/or instructor specific items to do.

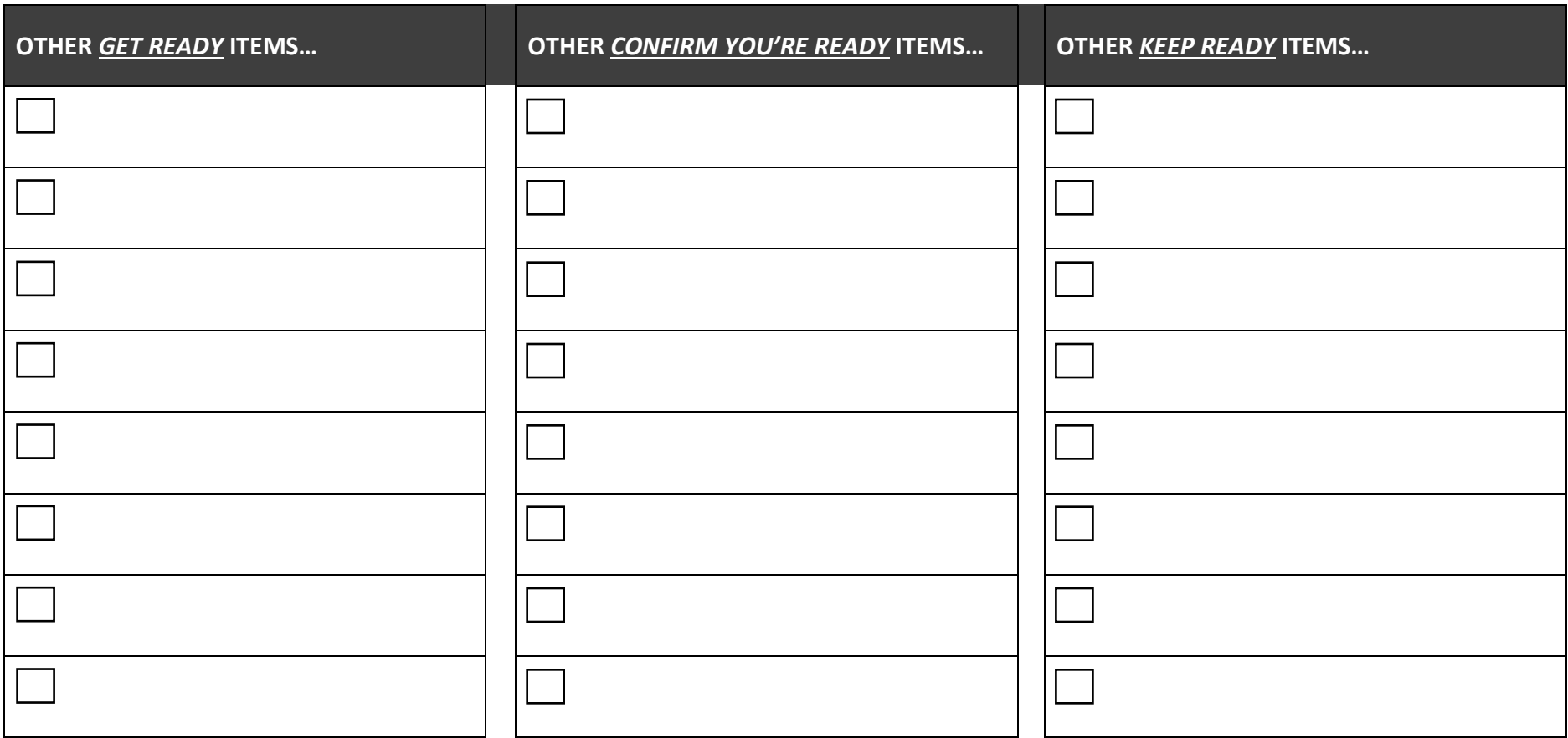